# <span id="page-0-0"></span>Lesson 7. Universal Turing machines and the halting problem

CSIE 3110 – Formal Languages and Automata Theory

Tony Tan Department of Computer Science and Information Engineering College of Electrical Engineering and Computer Science National Taiwan University

# Table of contents

[1. The string representation of a Turing machine](#page-2-0)

[2. Universal Turing machines](#page-22-0)

[3. The halting problem](#page-41-0)

# <span id="page-2-0"></span>Table of contents

[1. The string representation of a Turing machine](#page-2-0)

[2. Universal Turing machines](#page-22-0)

[3. The halting problem](#page-41-0)

**(Recall)** A Turing machine is a system  $\mathcal{M} = \langle \Sigma, \Gamma, Q, q_0, q_{\text{acc}}, q_{\text{rej}}, \delta \rangle$ .

**(Recall)** A Turing machine is a system  $\mathcal{M} = \langle \Sigma, \Gamma, Q, q_0, q_{\text{acc}}, q_{\text{rej}}, \delta \rangle$ .

From now on, we assume that  $\Sigma = \{0,1\}$  and  $\Gamma = \{0,1,\sqcup\}.$ 

**(Recall)** A Turing machine is a system  $\mathcal{M} = \langle \Sigma, \Gamma, Q, q_0, q_{\text{acc}}, q_{\text{rej}}, \delta \rangle$ .

From now on, we assume that  $\Sigma = \{0, 1\}$  and  $\Gamma = \{0, 1, \sqcup\}$ .

We also assume that  $Q = \{0, 1, ..., n\}$  for some positive integer *n*.

**(Recall)** A Turing machine is a system  $\mathcal{M} = \langle \Sigma, \Gamma, Q, q_0, q_{\text{acc}}, q_{\text{rej}}, \delta \rangle$ .

From now on, we assume that  $\Sigma = \{0,1\}$  and  $\Gamma = \{0,1,\sqcup\}.$ 

We also assume that  $Q = \{0, 1, \ldots, n\}$  for some positive integer *n*.

(Goal) To show that Turing machines can be represented as strings and there is an algorithm/TM that verifies whether a string represents a Turing machine. The encoding of a Turing machine  $\mathcal{M} = \langle \Sigma, \Gamma, Q, q_0, q_{\text{acc}}, q_{\text{rej}}, \delta \rangle$ 

Each state  $i \in Q$  can be written as a string in its binary form.

The encoding of a Turing machine  $\mathcal{M} = \langle \Sigma, \Gamma, Q, q_0, q_{\text{acc}}, q_{\text{rei}}, \delta \rangle$ 

Each state  $i \in Q$  can be written as a string in its binary form.

Each transition  $(i, a) \rightarrow (j, b, \alpha)$  in  $\delta$  can be written as a string over the alphabet  $\{0, 1, (, ), \diamond, \rightarrow, \tilde{\sqcup}, L, R\}.$ 

The encoding of a Turing machine  $M = \langle \Sigma, \Gamma, Q, q_0, q_{\text{acc}}, q_{\text{rei}}, \delta \rangle$ 

Each state  $i \in Q$  can be written as a string in its binary form.

Each transition  $(i, a) \rightarrow (j, b, \alpha)$  in  $\delta$  can be written as a string over the alphabet  $\{0, 1, (, ), \diamond, \rightarrow, \tilde{\sqcup}, L, R\}.$ 

The intention is to use  $\diamond$  to represent the comma,  $\tilde{\sqcup}$  to represent  $\sqcup$ , and L, R to represent Left, Right, respectively.

The encoding of a Turing machine  $M = \langle \Sigma, \Gamma, Q, q_0, q_{\text{acc}}, q_{\text{rei}}, \delta \rangle$ 

Each state  $i \in Q$  can be written as a string in its binary form.

Each transition  $(i, a) \rightarrow (j, b, \alpha)$  in  $\delta$  can be written as a string over the alphabet  $\{0, 1, (, ), \diamond, \rightarrow, \tilde{\sqcup}, L, R\}.$ 

The intention is to use  $\diamond$  to represent the comma,  $\cup$  to represent  $\sqcup$ , and L, R to represent Left, Right, respectively.

For example, a transition

 $(5.0) \rightarrow (8, 1, Right)$ 

is written as the string:

 $(101 \diamond 0) \rightarrow (1000 \diamond 1 \diamond R)$ 

#### The generalization to multiple tape Turing machines

For 3-tape Turing machine, e.g., a transition

 $(7, 0, \sqcup, 1) \rightarrow (9, 1, 0, 1, Right, Left, Left)$ 

is written as the string:

 $(111 \circ 0 \circ \tilde{\sqcup} \circ 1) \rightarrow (1001 \circ 1 \circ 0 \circ 1 \circ R \circ L \circ L)$ 

#### The encoding of a Turing machine, continued

The TM  $\mathcal{M} = \langle \Sigma, \Gamma, Q, q_0, q_{\rm acc}, q_{\rm rej}, \delta \rangle$  can be written as a string:  $|\Sigma| \# |\Gamma| \# |Q| \# |q_0| \# |q_{\rm acc}| \# |q_{\rm rej}| \# |\delta|$ 

where  $\lfloor \cdot \rfloor$  denotes the string representing the component  $\cdot$  and  $\#$  the symbol separating two consecutive components.

#### The encoding of a Turing machine, continued

The TM  $\mathcal{M} = \langle \Sigma, \Gamma, Q, q_0, q_{\text{acc}}, q_{\text{rei}}, \delta \rangle$  can be written as a string:  $|\Sigma| \# |\Gamma| \# |Q| \# |q_0| \# |q_{\text{acc}}| \# |q_{\text{rel}}| \# |\delta|$ 

where  $|\cdot|$  denotes the string representing the component  $\cdot$  and  $\#$  the symbol separating two consecutive components.

For example, if  $Q = \{0, \ldots, 45\}$ , 0 is the initial state, 3 is  $q_{\text{acc}}$  and 4 is  $q_{\text{rei}}$ , then the TM is written as a string:

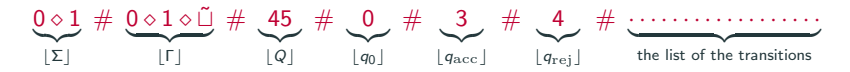

#### The encoding of a Turing machine, continued

The TM  $\mathcal{M} = \langle \Sigma, \Gamma, Q, q_0, q_{\text{acc}}, q_{\text{rei}}, \delta \rangle$  can be written as a string:  $|\Sigma| \# |\Gamma| \# |Q| \# |q_0| \# |q_{\text{acc}}| \# |q_{\text{rel}}| \# |\delta|$ 

where  $|\cdot|$  denotes the string representing the component  $\cdot$  and  $\#$  the symbol separating two consecutive components.

For example, if  $Q = \{0, \ldots, 45\}$ , 0 is the initial state, 3 is  $q_{\text{acc}}$  and 4 is  $q_{\text{rei}}$ , then the TM is written as a string:

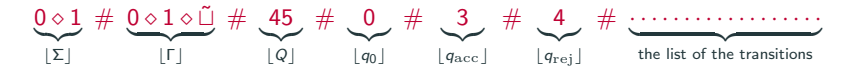

(Note) Every TM (whose tape alphabet is  $\Gamma = \{0, 1, \sqcup\}$ ) can be described as a string over the alphabet  $\{0, 1, (, ), \diamond, \rightarrow, \tilde{\sqcup}, L, R, \# \}.$ 

# The 0-1 string representation of a Turing machine

Each of the symbols 0, 1, (, ),  $\diamond$ ,  $\to$ ,  $\tilde{\sqcup}$ , L, R,  $\#$  can be encoded as 0-1 string of length 4. For example,

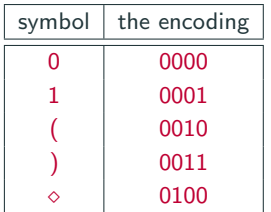

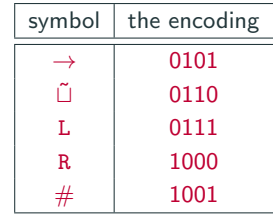

#### The 0-1 string representation of a Turing machine

Each of the symbols 0, 1, (, ),  $\diamond$ ,  $\to$ ,  $\tilde{\sqcup}$ , L, R,  $\#$  can be encoded as 0-1 string of length 4. For example,

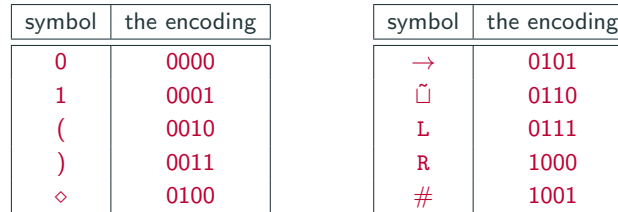

(Def.)  $|M|$  denotes the 0-1 string obtained by such encoding.

We call  $|M|$  the binary string representation of the Turing machine M, or the description of M.

#### Verifying the description of a Turing machine

A string w represents a Turing machine, if it is of the form:

 $u_1 \# u_2 \# u_3 \# u_4 \# u_5 \# u_6 \# u_7$ 

each string  $u_i$  satisfies the following.

- $u_1$  is  $0 \diamond 1$  and  $u_2$  is  $0 \diamond 1 \diamond \tilde{\mathbb{I}}$ .
- $u_3$  is an integer n (written in binary form) and  $u_4$ ,  $u_5$ ,  $u_6$  are all some numbers (in binary form) between 0 and  $n$ .
- $u_7$  is a string that lists all the transitions: For every  $(i, a)$ , there is exactly one  $(j, b, \alpha)$  where

 $(i \diamond a) \rightarrow (i \diamond b \diamond \alpha)$ 

appears in  $u_7$ .

(Note) We can write an algorithm/computer program that on input w, checks whether it satisfies all the properties above.

Recalling the following encoding.

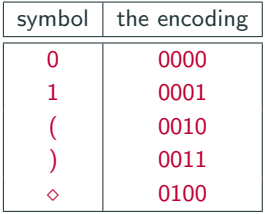

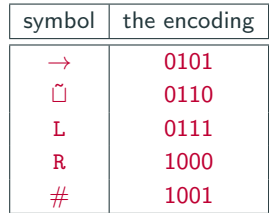

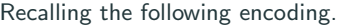

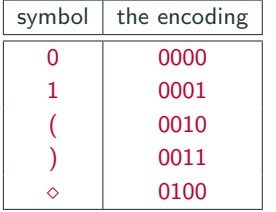

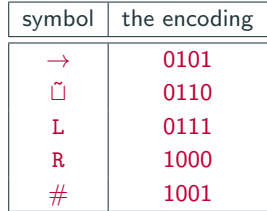

We can modify the program for verifying all the properties above when each of the symbols 0, 1, (, ),  $\diamond$ ,  $\to$ ,  $\tilde{\sqcup}$ , L, R,  $\#$  is encoded as 0-1 string above.

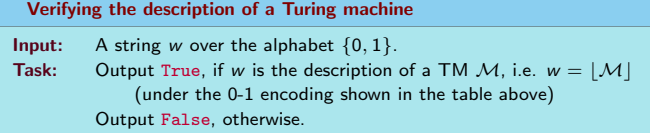

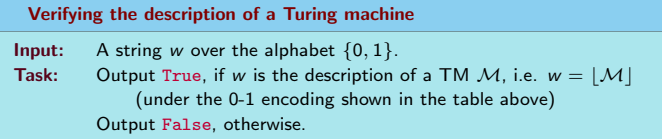

Proposition [7.2](#page-0-0) There is an algorithm  $A$  for the problem Verifying the description of a Turing machine.

# <span id="page-22-0"></span>Table of contents

[1. The string representation of a Turing machine](#page-2-0)

#### [2. Universal Turing machines](#page-22-0)

[3. The halting problem](#page-41-0)

#### Universal Turing machines

**(Def.)** A universal Turing machine (UTM) is a Turing machine  $U$  that on input  $\lfloor \mathcal{M} \rfloor$ \$w, where  $w \in \{0, 1\}^*$ , does the following.

- If M accepts w, then U accepts  $|M$  \\$w.
- If M rejects w, then U rejects  $|M|\$w$ .
- If M does not halt on w, then U does not halt on  $|M|\$w$ .

On input word u:

On input word u:

• Check if  $u$  is of the form:

v\$w

where  $v, w \in \{0, 1\}^*$ .

On input word u:

• Check if  $u$  is of the form:

v\$w

where  $v, w \in \{0, 1\}^*$ .

• Check if  $v$  is indeed the description of a TM  $M$ , i.e.,

 $v = |\mathcal{M}|$ 

On input word u:

• Check if  $u$  is of the form:

#### v\$w

where  $v, w \in \{0, 1\}^*$ .

• Check if  $v$  is indeed the description of a TM  $M$ , i.e.,

 $v = |\mathcal{M}|$ 

If it is not, REJECT. Otherwise, continue.

• Construct the initial configuration  $C$  of  $M$  on  $W$ .

On input word u:

• Check if  $u$  is of the form:

#### v\$w

where  $v, w \in \{0, 1\}^*$ .

• Check if  $v$  is indeed the description of a TM  $M$ , i.e.,

 $v = |\mathcal{M}|$ 

- Construct the initial configuration  $C$  of  $M$  on  $W$ .
- $\bullet$  while (C is not a halting configuration):

On input word u:

• Check if  $u$  is of the form:

v\$w

where  $v, w \in \{0, 1\}^*$ .

• Check if  $v$  is indeed the description of a TM  $M$ , i.e.,

 $v = |\mathcal{M}|$ 

- Construct the initial configuration  $C$  of  $M$  on  $W$ .
- while  $(C$  is not a halting configuration):
	- Compute the next configuration of C (by accessing the transition of  $M$ ).

On input word u:

• Check if  $\mu$  is of the form:

v\$w

where  $v, w \in \{0, 1\}^*$ .

• Check if  $v$  is indeed the description of a TM  $M$ , i.e.,

 $v = |\mathcal{M}|$ 

- Construct the initial configuration  $C$  of  $M$  on  $w$ .
- while  $(C$  is not a halting configuration):
	- Compute the next configuration of C (by accessing the transition of  $M$ ).
- If C is an accepting configuration, ACCEPT. If C is a rejecting configuration, REJECT.

The UTM  $U$  basically constructs the run of  $M$  on  $W$ .

The UTM  $U$  basically constructs the run of  $M$  on  $w$ .

It is similar to the proof of Theorem [6.1.](#page-0-0)

The UTM  $U$  basically constructs the run of  $M$  on w.

It is similar to the proof of Theorem [6.1.](#page-0-0)

(Note) A UTM is defined according to the 0-1 encoding of the symbols 0, 1, (, ),  $\diamond$ ,  $\rightarrow$ ,  $\tilde{\sqcup}$ , L, R,  $\#$ .

The UTM  $U$  basically constructs the run of  $M$  on w.

It is similar to the proof of Theorem [6.1.](#page-0-0)

(Note) A UTM is defined according to the 0-1 encoding of the symbols 0, 1, (, ),  $\diamond$ ,  $\rightarrow$ ,  $\tilde{\sqcup}$ , L, R,  $\#$ .

Different encoding yields different UTM.

As an analogy, a compiler is a sort of UTM.

As an analogy, a compiler is a sort of UTM.

For example,  $C++$  compiler accepts as input a  $C++$  program P and the input w for  $P$ . Then, it "simulates" the program  $P$  on input  $w$ .

As an analogy, a compiler is a sort of UTM.

For example,  $C++$  compiler accepts as input a  $C++$  program P and the input w for  $P$ . Then, it "simulates" the program  $P$  on input  $w$ .

We can likewise view Python compiler as a UTM.

As an analogy, a compiler is a sort of UTM.

For example,  $C_{++}$  compiler accepts as input a  $C_{++}$  program P and the input w for  $P$ . Then, it "simulates" the program  $P$  on input  $w$ .

We can likewise view Python compiler as a UTM.

We can view  $C_{++}$  syntax and Python syntax are two different descriptions/encodings of Turing machines.

As an analogy, a compiler is a sort of UTM.

For example,  $C_{++}$  compiler accepts as input a  $C_{++}$  program P and the input w for  $P$ . Then, it "simulates" the program  $P$  on input  $w$ .

We can likewise view Python compiler as a UTM.

We can view  $C_{++}$  syntax and Python syntax are two different descriptions/encodings of Turing machines.

 $C++$  compiler can only run  $C++$  programs (i.e., programs written in  $C++$ syntax) and Pyhton compiler can only run Python programs.

As an analogy, a compiler is a sort of UTM.

For example,  $C_{++}$  compiler accepts as input a  $C_{++}$  program P and the input w for  $P$ . Then, it "simulates" the program  $P$  on input  $w$ .

We can likewise view Python compiler as a UTM.

We can view  $C_{++}$  syntax and Python syntax are two different descriptions/encodings of Turing machines.

 $C++$  compiler can only run  $C++$  programs (i.e., programs written in  $C++$ syntax) and Pyhton compiler can only run Python programs.

A PC/laptop/phone is also UTM in the sense that it takes as input a program/app P and an input w, and it simulates P on w. (though it makes the impression that you run  $P$  yourself.)

# <span id="page-41-0"></span>Table of contents

[1. The string representation of a Turing machine](#page-2-0)

[2. Universal Turing machines](#page-22-0)

[3. The halting problem](#page-41-0)

In the following we assume that the description of Turing machines is defined under a fixed encoding.

In the following we assume that the description of Turing machines is defined under a fixed encoding.

Consider the following languages

HALT :=  $\{[\mathcal{M}]\$w \mid \mathcal{M} \text{ accepts } w \text{ where } w \in \{0, 1\}^*\}.$  $HALT_0 := {|\mathcal{M}| \mid \mathcal{M}$  accepts  $|\mathcal{M}|}.$  $HALT'_{0} := \{ \lfloor \mathcal{M} \rfloor \mid \mathcal{M} \text{ does not accept } \lfloor \mathcal{M} \rfloor \}.$ 

In the following we assume that the description of Turing machines is defined under a fixed encoding.

Consider the following languages

HALT :=  $\{[\mathcal{M}]\$w \mid \mathcal{M} \text{ accepts } w \text{ where } w \in \{0, 1\}^*\}.$  $HALT_0 := {|\mathcal{M}| \mid \mathcal{M}$  accepts  $|\mathcal{M}|}.$  $HALT'_{0} := \{ \lfloor \mathcal{M} \rfloor \mid \mathcal{M} \text{ does not accept } \lfloor \mathcal{M} \rfloor \}.$ 

We can view  $\mathsf{HALT}_0'$  is the "complement" of  $\mathsf{HALT}_0$ .

In the following we assume that the description of Turing machines is defined under a fixed encoding.

Consider the following languages

HALT :=  $\{[\mathcal{M}]\$w \mid \mathcal{M} \text{ accepts } w \text{ where } w \in \{0, 1\}^*\}.$  $HALT_0 := \{ |M| \mid M \text{ accepts } |M| \}.$  $HALT'_{0} := \{ \lfloor \mathcal{M} \rfloor \mid \mathcal{M} \text{ does not accept } \lfloor \mathcal{M} \rfloor \}.$ 

We can view  $\mathsf{HALT}_0'$  is the "complement" of  $\mathsf{HALT}_0$ .

Technically this is not "correct", since the complement of  $HALT<sub>0</sub>$  includes strings that are not the description of Turing machines.

However, recall that we have an algorithm that checks whether a string is really the description of a Turing machine (Proposition [7.2\)](#page-0-0), which we can use to accept/reject strings that are not descriptions of Turing machines.

# The languages HALT and  $HALT_0$

HALT :=  $\{[\mathcal{M}]\$w \mid \mathcal{M} \text{ accepts } w \text{ where } w \in \{0, 1\}^*\}.$  $HALT_0 := {|\mathcal{M}| \mid \mathcal{M}$  accepts  $|\mathcal{M}|}.$ 

#### The languages HALT and HALT<sub>0</sub>

HALT :=  $\{[\mathcal{M}]\$w \mid \mathcal{M} \text{ accepts } w \text{ where } w \in \{0, 1\}^*\}.$ 

 $HALT_0 := {|\mathcal{M}| \mid \mathcal{M}$  accepts  $|\mathcal{M}|}.$ 

Proposition [7.5](#page-0-0) The language  $HALT<sub>0</sub>$  and  $HALT$  are recognizable.

#### The languages HALT and HALT<sub>0</sub>

HALT :=  $\{[\mathcal{M}]\$w \mid \mathcal{M} \text{ accepts } w \text{ where } w \in \{0, 1\}^*\}.$ 

 $HALT_0 := {|\mathcal{M}| \mid \mathcal{M}$  accepts  $|\mathcal{M}|}.$ 

Proposition [7.5](#page-0-0) The language  $HALT<sub>0</sub>$  and  $HALT$  are recognizable.

(Proof) Use the UTM  $U$ .

Theorem [7.6](#page-0-0)  $HALT_0$  is undecidable.

Theorem [7.6](#page-0-0)  $HALT_0$  is undecidable.

**(Proof)** Suppose to the contrary that  $HALT'_0$  is decidable.

Let  $\mathcal B$  be the TM that decides  $HALT'_0$ .

Theorem [7.6](#page-0-0)  $HALT_0$  is undecidable.

**(Proof)** Suppose to the contrary that  $HALT'_0$  is decidable.

Let  $\mathcal B$  be the TM that decides  $HALT'_0$ .

• If  $\beta$  accepts  $|\beta|$ .

Theorem [7.6](#page-0-0)  $HALT_0$  is undecidable.

**(Proof)** Suppose to the contrary that  $HALT'_0$  is decidable.

Let  $\mathcal B$  be the TM that decides  $HALT'_0$ .

• If  $\beta$  accepts  $|\beta|$ .

Since  $\beta$  decides HALT'<sub>0</sub>, this means  $\lfloor \beta \rfloor \in \mathsf{HALT}'_0$ . By the definition of HALT'<sub>0</sub>,  $\beta$  does not accept  $\lfloor \beta \rfloor$ . A contradiction.

Theorem [7.6](#page-0-0)  $HALT_0$  is undecidable.

**(Proof)** Suppose to the contrary that  $HALT'_0$  is decidable.

Let  $\mathcal B$  be the TM that decides  $HALT'_0$ .

• If  $\beta$  accepts  $|\beta|$ .

Since  $\beta$  decides HALT'<sub>0</sub>, this means  $\lfloor \beta \rfloor \in \mathsf{HALT}'_0$ . By the definition of HALT'<sub>0</sub>,  $\beta$  does not accept  $\lfloor \beta \rfloor$ . A contradiction.

• If  $\beta$  rejects  $|\beta|$ .

Theorem [7.6](#page-0-0)  $HALT_0$  is undecidable.

**(Proof)** Suppose to the contrary that  $HALT'_0$  is decidable.

Let  $\mathcal B$  be the TM that decides  $HALT'_0$ .

• If  $\beta$  accepts  $|\beta|$ .

Since  $\beta$  decides HALT'<sub>0</sub>, this means  $\lfloor \beta \rfloor \in \mathsf{HALT}'_0$ . By the definition of HALT'<sub>0</sub>,  $\beta$  does not accept  $\lfloor \beta \rfloor$ . A contradiction.

• If  $\beta$  rejects  $|\beta|$ .

Since  $\mathcal B$  decides HALT'<sub>0</sub>, this means  $\lfloor \mathcal B \rfloor \notin \mathsf{HALT}'_0$ . By the definition of  $HALT'_0$ ,  $B$  accepts  $[B]$ . A contradiction.

Theorem [7.6](#page-0-0)  $HALT_0$  is undecidable.

**(Proof)** Suppose to the contrary that  $HALT'_0$  is decidable.

Let  $\mathcal B$  be the TM that decides  $HALT'_0$ .

• If  $\beta$  accepts  $|\beta|$ .

Since  $\beta$  decides HALT'<sub>0</sub>, this means  $\lfloor \beta \rfloor \in \mathsf{HALT}'_0$ . By the definition of HALT'<sub>0</sub>,  $\beta$  does not accept  $\lfloor \beta \rfloor$ . A contradiction.

• If  $\beta$  rejects  $|\beta|$ .

Since  $\mathcal B$  decides HALT'<sub>0</sub>, this means  $\lfloor \mathcal B \rfloor \notin \mathsf{HALT}'_0$ . By the definition of  $HALT'_0$ ,  $B$  accepts  $[B]$ . A contradiction.

Both cases yield contradiction. Thus,  $HALT'_0$  is undecidable.

# The language  $HALT'_{0}$  – continued

Theorem [7.6](#page-0-0) actually states the same thing as Theorem [0.1](#page-0-0) in Lesson 0.

# The language  $HALT'_{0}$  – continued

Theorem [7.6](#page-0-0) actually states the same thing as Theorem [0.1](#page-0-0) in Lesson 0.

The only difference is that Theorem [7.6](#page-0-0) is formulated in term of the Turing machines while Theorem [0.1](#page-0-0) is formulated in term of the  $C++$  programs.

# Some easy corollaries

Note that if  $HALT_0$  and  $HALT$  are decidable, then  $HALT'_0$  is also decidable. Thus,

# Some easy corollaries

Note that if  $HALT_0$  and  $HALT$  are decidable, then  $HALT'_0$  is also decidable. Thus,

Corollary [7.7](#page-0-0)  $HALT<sub>0</sub>$  and HALT are undecidable.

#### Some easy corollaries

Note that if  $HALT_0$  and  $HALT$  are decidable, then  $HALT'_0$  is also decidable. Thus,

Corollary [7.7](#page-0-0)  $HALT<sub>0</sub>$  and  $HALT$  are undecidable.

Moreover,  $HALT'_{0}$  is the complement of  $HALT_{0}$  and  $HALT_{0}$  is recognizable. Thus,

Corollary [7.8](#page-0-0) The language  $HALT_0$  is not recognizable.

# To conclude:

HALT :=  $\{[\mathcal{M}]\$w \mid \mathcal{M} \text{ accepts } w \text{ where } w \in \{0, 1\}^*\}.$ 

$$
\mathsf{HALT_0} \ := \ \{ \lfloor \mathcal{M} \rfloor \ \mid \ \mathcal{M} \text{ accepts } \lfloor \mathcal{M} \rfloor \}.
$$

 $HALT'_{0} := \{ \lfloor \mathcal{M} \rfloor \mid \mathcal{M} \text{ does not accept } \lfloor \mathcal{M} \rfloor \}.$ 

### To conclude:

HALT :=  $\{[\mathcal{M}]\$w \mid \mathcal{M} \text{ accepts } w \text{ where } w \in \{0, 1\}^*\}.$  $HALT_0 := {|\mathcal{M}| \mid \mathcal{M}$  accepts  $|\mathcal{M}|}.$  $HALT'_{0} := \{ \lfloor \mathcal{M} \rfloor \mid \mathcal{M} \text{ does not accept } \lfloor \mathcal{M} \rfloor \}.$ 

We have proved:

• HALT<sub>0</sub> and HALT are undecidable, but recognizable.

# To conclude:

HALT :=  $\{[\mathcal{M}]\$w \mid \mathcal{M} \text{ accepts } w \text{ where } w \in \{0, 1\}^*\}.$  $HALT_0 := {|\mathcal{M}| \mid \mathcal{M}$  accepts  $|\mathcal{M}|}.$  $HALT'_{0} := \{ \lfloor \mathcal{M} \rfloor \mid \mathcal{M} \text{ does not accept } \lfloor \mathcal{M} \rfloor \}.$ 

We have proved:

- HALT<sub>0</sub> and HALT are undecidable, but recognizable.
- $\bullet$  HALT'<sub>0</sub> is not recognizable.

# End of Lesson 7